# **Understand Java Streams Spliterat**

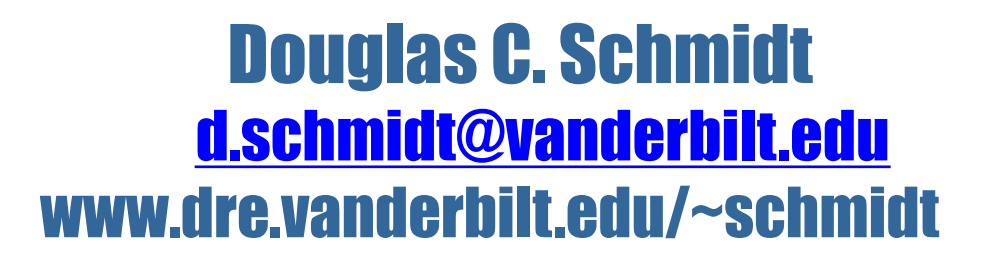

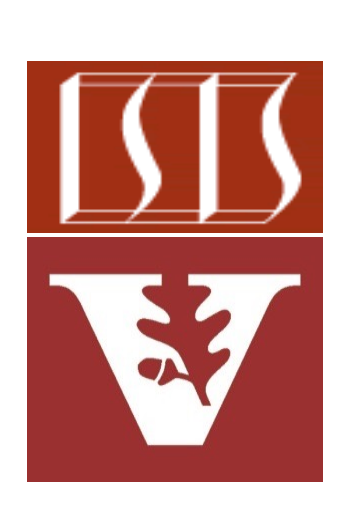

Professor of Computer Science

Institute for Software Integrated Systems

Vanderbilt University Nashville, Tennessee, USA

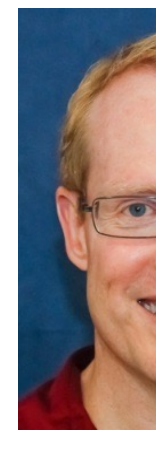

# Learning Objectives in this Part of the Less

• Understand the structure & functionality of "Splittable iterators" (S

#### **Interface Spliterator<T>**

#### **Type Parameters:**

T - the type of elements returned by this Sp

#### **All Known Subinterfaces:**

```
Spliterator. Of Double, Spliterator. Of Int, Spl:
Spliterator. Of Primitive<T, T_CONS, T_SPLITR>
```
#### **All Known Implementing Classes:**

```
Spliterators.AbstractDoubleSpliterator,
Spliterators.AbstractIntSpliterator,
Spliterators.AbstractLongSpliterator,
Spliterators.AbstractSpliterator
```
#### public interface Spliterator<T>

An object for traversing and partitioning elements of source of elements covered by a Spliterator could be array, a Collection, an IO channel, or a generator f

See docs.oracle.com/javase/8/docs/api/java/util/Spliterator.ht

• A Spliterator is a new type of "splittable iterator" in Java 8+

#### **Interface Spliterator<T>**

#### **Type Parameters:**

T - the type of elements returned by this Sp

#### **All Known Subinterfaces:**

Spliterator. OfDouble, Spliterator. OfInt, Spl: Spliterator. Of Primitive<T, T CONS, T SPLITR>

#### **All Known Implementing Classes:**

```
Spliterators.AbstractDoubleSpliterator,
Spliterators.AbstractIntSpliterator,
Spliterators.AbstractLongSpliterator,
Spliterators.AbstractSpliterator
```
#### public interface Spliterator<T>

An object for traversing and partitioning elements of source of elements covered by a Spliterator could be array, a Collection, an IO channel, or a generator f

A Spliterator may traverse elements individually (try sequentially in bulk (forEachRemaining()).

See docs.oracle.com/javase/8/docs/api/java/util/Spliterator.ht

- A Spliterator is a new type of "splittable iterator" in Java 8+
	- *Iterator* It can be used to traverse elements of a source

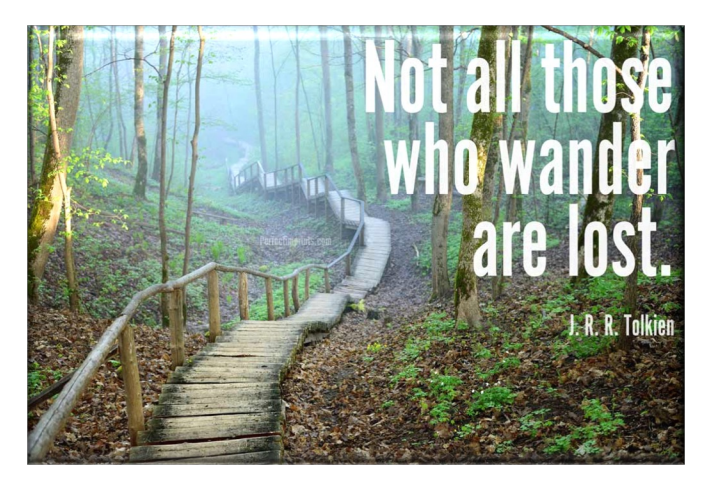

```
List<String> quote = List.of
    ("This ", "above ", "all- ", 
     "to ", "thine ", "own ", 
     "self ", "be ", "true", "\n",
     ...);
```

```
for (Spliterator<String> s =
        quote.spliterator();
      s.tryAdvance(System.out::print) 
        != false;
 )
```
 **continue;**

- A Spliterator is a new type of "splittable iterator" in Java 8+
	- *Iterator* It can be used to traverse elements of a source
		- e.g., a collection, array, etc.

```
List<String> quote = List.of
    ("This ", "above ", "all- ", 
     "to ", "thine ", "own ", 
     "self ", "be ", "true", "\n",
     ...);
```

```
for (Spliterator<String> s =
        quote.spliterator();
      s.tryAdvance(System.out::print) 
        != false;
 )
   continue;
```
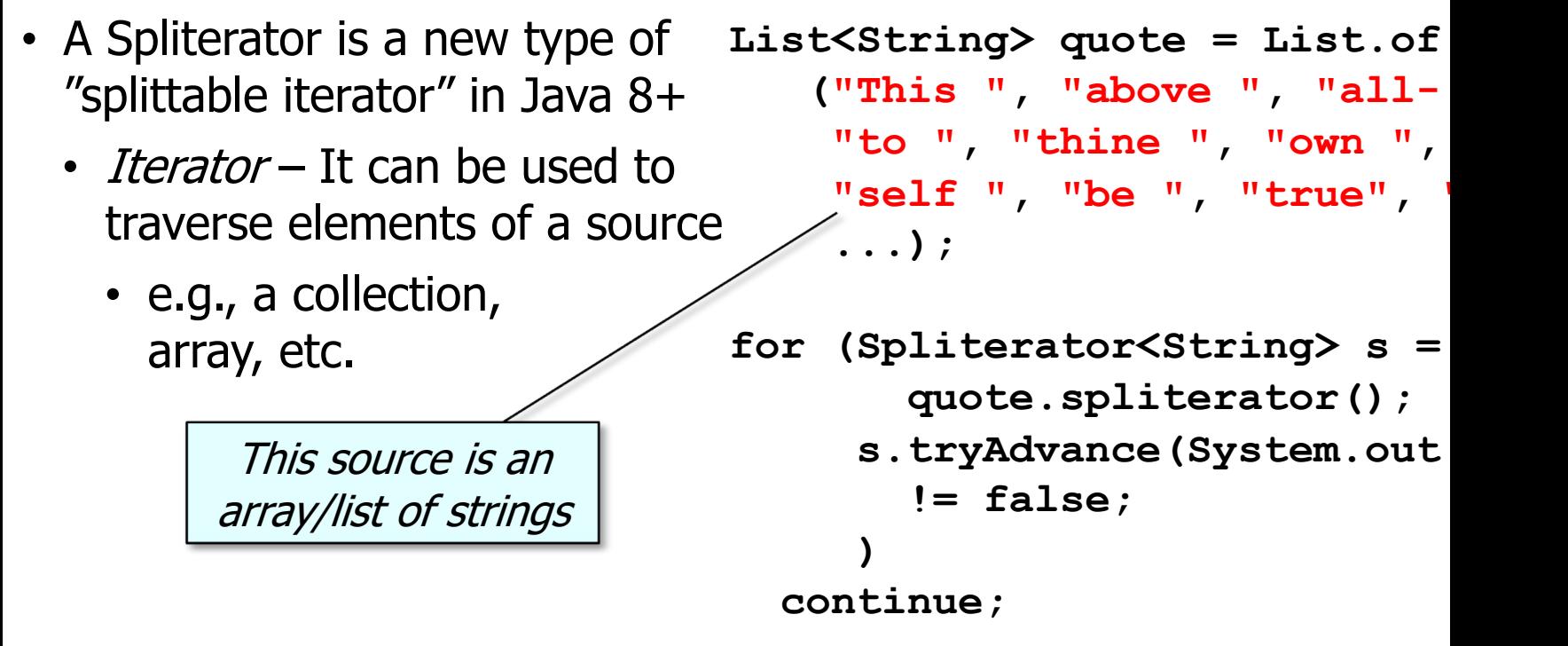

See github.com/douglascraigschmidt/LiveLessons/tree/master/Jav

- A Spliterator is a new type of "splittable iterator" in Java 8+
	- *Iterator* It can be used to traverse elements of a source
		- e.g., a collection, array, etc.

```
List<String> quote = List.of
    ("This ", "above ", "all- ", 
     "to ", "thine ", "own ", 
     "self ", "be ", "true", "\n",
     ...);
```

```
for (Spliterator<String> s =
                             quote.spliterator();
                           s.tryAdvance(System.out::print) 
                             != false;
                      )
Create a spliterator for continue;
 the entire array/list
```
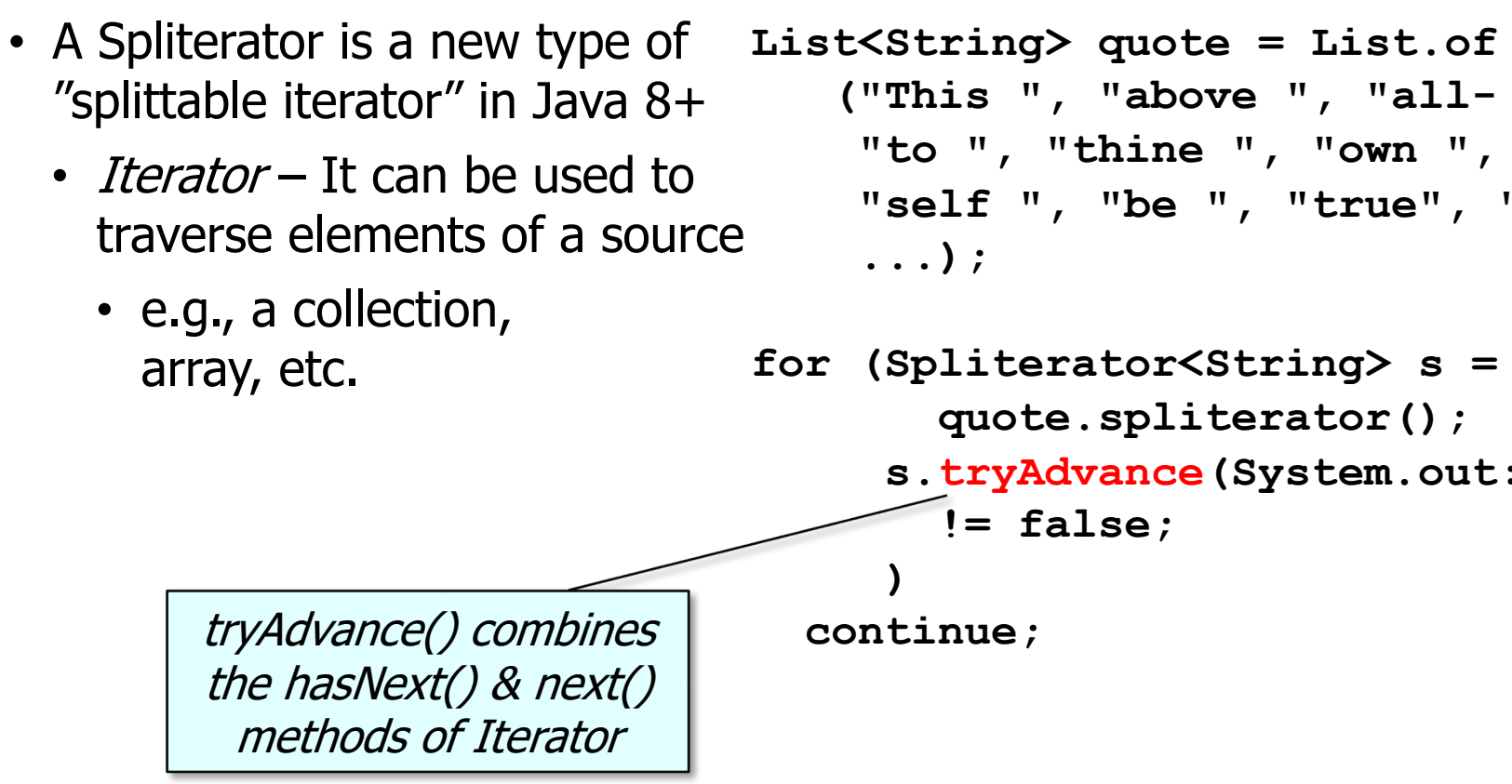

See docs.oracle.com/javase/8/docs/api/java/util/Spliterator.html#tr

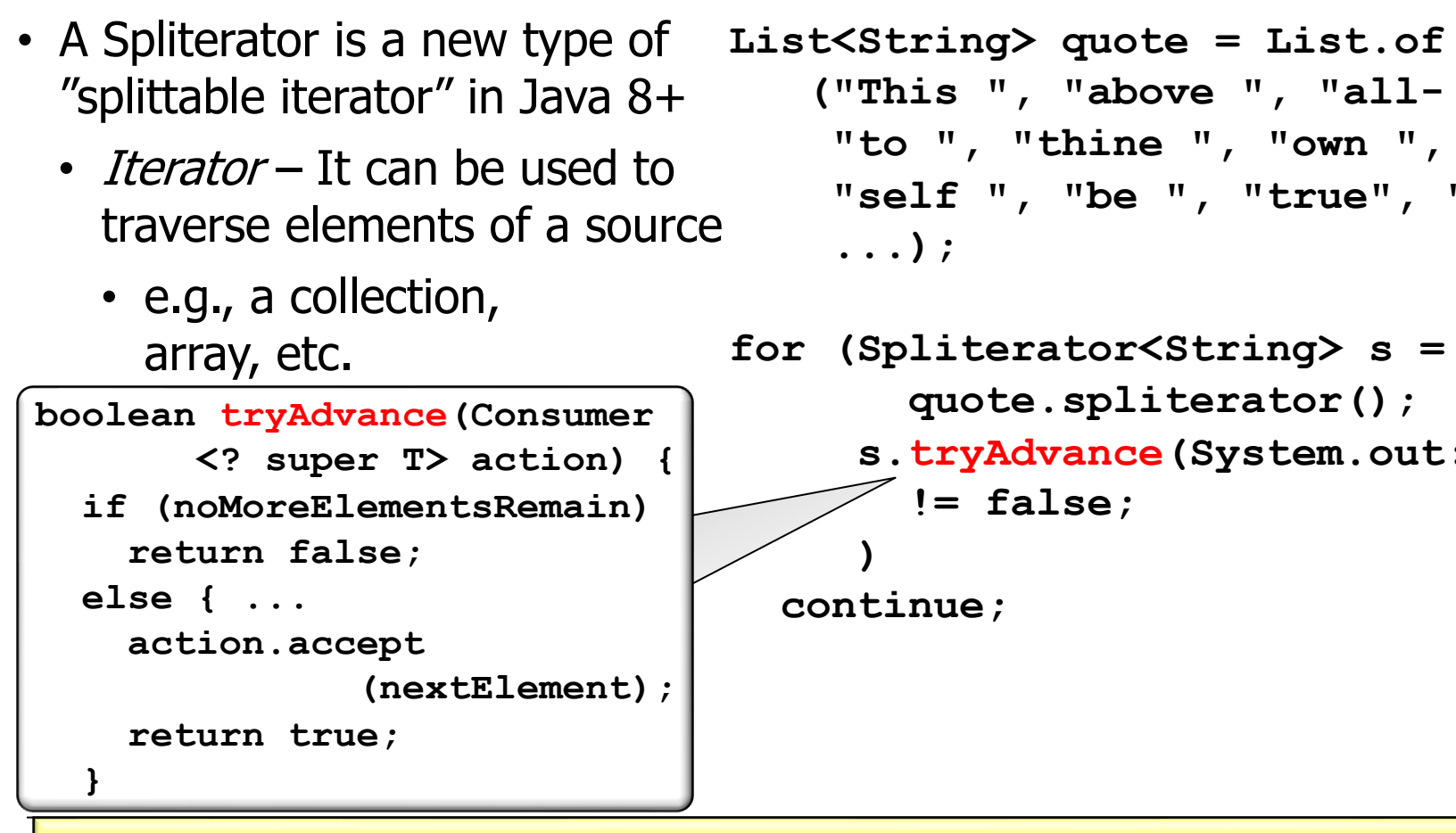

See docs.oracle.com/javase/8/docs/api/java/util/Spliterator.html#tr

- A Spliterator is a new type of "splittable iterator" in Java 8+
	- *Iterator* It can be used to traverse elements of a source
		- e.g., a collection, array, etc.

```
boolean tryAdvance(Consumer
        <? super T> action) {
   if (noMoreElementsRemain) 
     return false;
   else { ...
     action.accept
                (nextElement);
     return true;
```
 **}**

```
List<String> quote = List.of
    ("This ", "above ", "all- ", 
     "to ", "thine ", "own ", 
     "self ", "be ", "true", "\n",
     ...);
```

```
for (Spliterator<String> s =
        quote.spliterator();
      s.tryAdvance(System.out::print) 
        != false;
 )
   continue;
```
- A Spliterator is a new type of "splittable iterator" in Java 8+
	- *Iterator* It can be used to traverse elements of a source
		- e.g., a collection, array, etc.

```
boolean tryAdvance(Consumer
        <? super T> action) {
   if (noMoreElementsRemain) 
     return false;
   else { ...
     action.accept
                (nextElement);
     return true;
```
 **}**

```
List<String> quote = List.of
    ("This ", "above ", "all- ", 
     "to ", "thine ", "own ", 
     "self ", "be ", "true", "\n",
     ...);
```

```
for (Spliterator<String> s =
        quote.spliterator();
      s.tryAdvance(System.out::print) 
        != false;
 )
   continue;
```
- A Spliterator is a new type of "splittable iterator" in Java 8+
	- *Iterator* It can be used to traverse elements of a source
		- e.g., a collection, array, etc.

```
List<String> quote = List.of
    ("This ", "above ", "all- ", 
     "to ", "thine ", "own ", 
     "self ", "be ", "true", "\n",
     ...);
```

```
for (Spliterator<String> s =
        quote.spliterator();
      s.tryAdvance(System.out::print) 
        != false;
 )
   continue;
                 Print value of each
```
string in the quote

- A Spliterator is a new type of "splittable iterator" in Java 8+
	- Iterator It can be used to traverse elements of a source
	- Split It can also partition all elements of a source

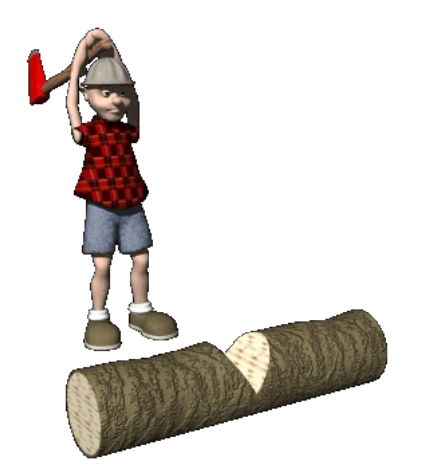

**List<String> quote = List.of ("This ", "above ", "all- ", "to ", "thine ", "own ",**  "self ", "be ", "true",  **...);**

Spliterator<String> secondHal  **quote.spliterator();** Spliterator<String> firstHal: secondHalf.try

**firstHalf.forEachRemaining (System.out::print); secondHalf.forEachRemaining (System.out::print);**

See github.com/douglascraigschmidt/LiveLessons/tree/master/Jav

- A Spliterator is a new type of "splittable iterator" in Java 8+
	- *Iterator* It can be used to traverse elements of a source
	- Split It can also partition all elements of a source

```
List<String> quote = List.of
    ("This ", "above ", "all- ", 
     "to ", "thine ", "own ", 
     "self ", "be ", "true", "\n",
     ...);
```
**Spliterator<String> secondHalf =** 

 **quote.spliterator();**

**Spliterator<String> firstHalf =** 

Create a spliterator for **secondHalf.trySplit()**;

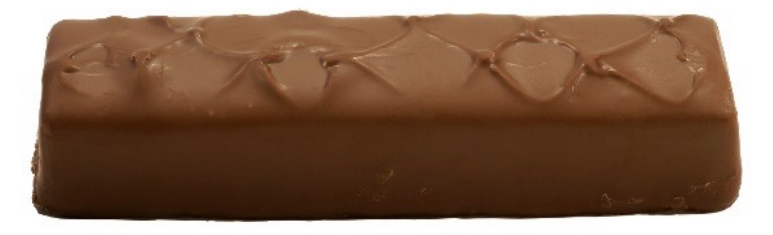

the entire array/list

- A Spliterator is a new type of "splittable iterator" in Java 8+
	- Iterator It can be used to traverse elements of a source
	- Split It can also partition all elements of a source

**List<String> quote = List.of ("This ", "above ", "all- ", "to ", "thine ", "own ", "self ", "be ", "true", "\n", ...);**

Spliterator<String> secondHal  $quote$ .splitera Spliterator<String> firstHal: secondHalf.try

trySplit() returns a spliterator covering elements that will no longer be covered by the invoking spliterator

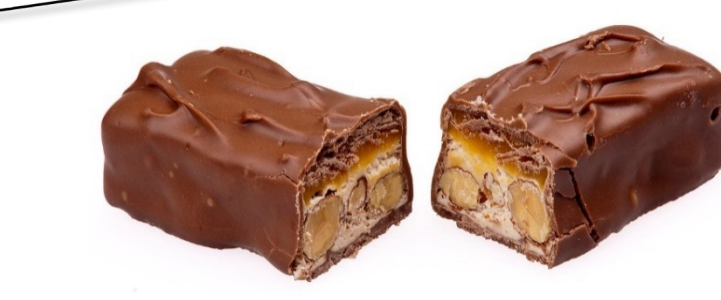

See docs.oracle.com/javase/8/docs/api/java/util/Spliterator.html#

- A Spliterator is a new type of "splittable iterator" in Java 8+
	- *Iterator* It can be used to traverse elements of a source
	- Split It can also partition all elements of a source

```
Spliterator<T> trySplit() {
   if (input <= minimum size) 
     return null
   else {
     split input in 2 chunks
     update "right chunk"
     return spliterator
            for "left chunk"
 }
```

```
List<String> quote = List.of
    ("This ", "above ", "all- ", 
     "to ", "thine ", "own ", 
     "self ", "be ", "true", "\n",
     ...);
```
**Spliterator<String> secondHalf = quote.spliterator(); Spliterator<String> firstHalf =**  secondHalf.trySplit();

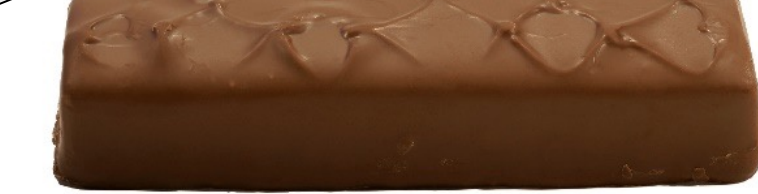

- A Spliterator is a new type of "splittable iterator" in Java 8+
	- *Iterator* It can be used to traverse elements of a source
	- Split It can also partition all elements of a source

```
Spliterator<T> trySplit() {
   if (input <= minimum size)
     return null
   else {
     split input in 2 chunks
     update "right chunk"
     return spliterator
            for "left chunk"
 }
```

```
List<String> quote = List.of
    ("This ", "above ", "all- ", 
     "to ", "thine ", "own ", 
     "self ", "be ", "true", "\n",
     ...);
```
**Spliterator<String> secondHalf = quote.spliterator(); Spliterator<String> firstHalf =**  secondHalf.trySplit();

**18** trySplit() calls itself recursively until all chunks are <= to the minimize size

- A Spliterator is a new type of "splittable iterator" in Java 8+
	- *Iterator* It can be used to traverse elements of a source
	- Split It can also partition all elements of a source

```
Spliterator<T> trySplit() {
   if (input <= minimum size) 
     return null
   else {
     split input in 2 chunks
     update "right chunk"
     return spliterator
            for "left chunk"
 }
```

```
List<String> quote = List.of
    ("This ", "above ", "all- ", 
     "to ", "thine ", "own ", 
     "self ", "be ", "true", "\n",
     ...);
```
**Spliterator<String> secondHalf = quote.spliterator(); Spliterator<String> firstHalf =**  secondHalf.trySplit();

Ideally, a spliterator efficiently splits the original input source in half!

- A Spliterator is a new type of "splittable iterator" in Java 8+
	- *Iterator* It can be used to traverse elements of a source
	- Split It can also partition all elements of a source

```
Spliterator<T> trySplit() {
   if (input <= minimum size) 
     return null
   else {
     split input in 2 chunks
     update "right chunk"
     return spliterator
            for "left chunk"
 }
```

```
List<String> quote = List.of
    ("This ", "above ", "all- ", 
     "to ", "thine ", "own ", 
     "self ", "be ", "true", "\n",
     ...);
```
**Spliterator<String> secondHalf = quote.spliterator(); Spliterator<String> firstHalf =**  secondHalf.trySplit();

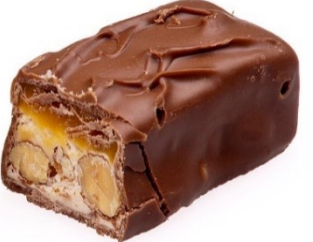

**20** The "right chunk" is defined by updating the state of **this** spliterator object

- A Spliterator is a new type of "splittable iterator" in Java 8+
	- *Iterator* It can be used to traverse elements of a source
	- Split It can also partition all elements of a source

```
Spliterator<T> trySplit() {
   if (input <= minimum size) 
     return null
   else {
     split input in 2 chunks
     update "right chunk"
     return spliterator
            for "left chunk"
 }
```

```
List<String> quote = List.of
    ("This ", "above ", "all- ", 
     "to ", "thine ", "own ", 
     "self ", "be ", "true", "\n",
     ...);
```
**Spliterator<String> secondHalf = quote.spliterator(); Spliterator<String> firstHalf =**  secondHalf.trySplit();

**21** The "left chunk" is defined by creating/returning a new spliterator object

- A Spliterator is a new type of "splittable iterator" in Java 8+
	- *Iterator* It can be used to traverse elements of a source
	- Split It can also partition all elements of a source

```
List<String> quote = List.of
    ("This ", "above ", "all- ", 
     "to ", "thine ", "own ", 
     "self ", "be ", "true", "\n",
     ...);
```

```
Spliterator<String> secondHalf = 
                quote.spliterator();
Spliterator<String> firstHalf = 
               secondHalf.trySplit();
```
Performs the action for each element in the spliterator

**firstHalf.forEachRemaining**

 **(System.out::print);**

```
secondHalf.forEachRemaining
```
 **(System.out::print);**

- A Spliterator is a new type of "splittable iterator" in Java 8+
	- *Iterator* It can be used to traverse elements of a source
	- Split It can also partition all elements of a source

```
List<String> quote = List.of
    ("This ", "above ", "all- ", 
     "to ", "thine ", "own ", 
     "self ", "be ", "true", "\n",
     ...);
```

```
Spliterator<String> secondHalf = 
                quote.spliterator();
Spliterator<String> firstHalf = 
               secondHalf.trySplit();
```
**firstHalf.forEachRemaining (System.out::print); secondHalf.forEachRemaining (System.out::print);** Print value of each string in the quote

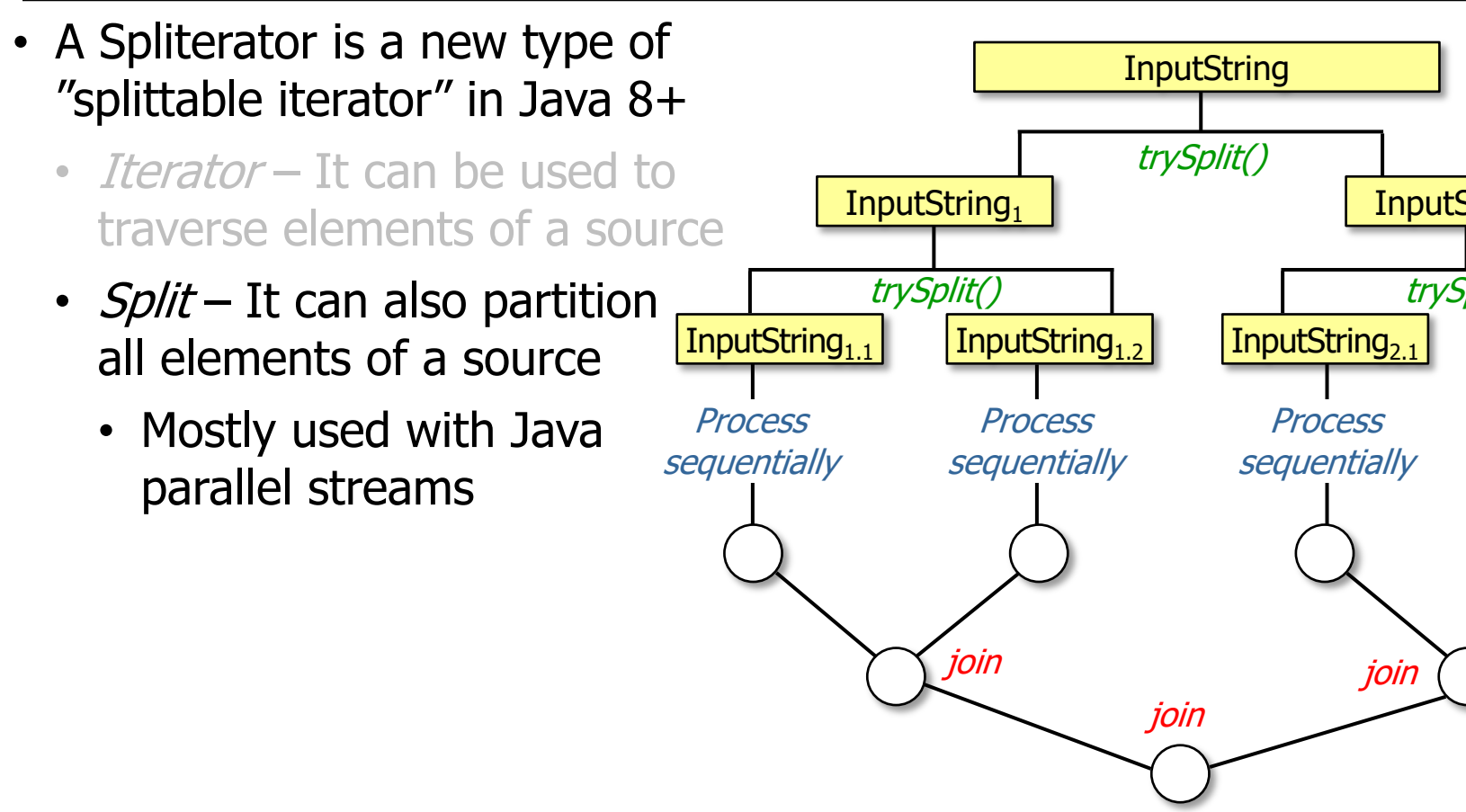

<u>See blog.logentries.com/2015/10/java-8-introduction-to-parallelism-an</u>

- A Spliterator is a new type of "splittable iterator" in Java 8+
	- *Iterator* It can be used to traverse elements of a source
	- Split It can also partition all elements of a source

#### **Interface Spliterator<T>**

**Type Parameters:** 

T - the type of elements returned by this Spliterator

**All Known Subinterfaces:** 

Spliterator. OfDouble, Spliterator. OfInt, Spliterator. OfLong, Spliterator. Of Primitive<T, T CONS, T SPLITR>

#### **All Known Implementing Classes:**

Spliterators.AbstractDoubleSpliterator, Spliterators.AbstractIntSpliterator, Spliterators.AbstractLongSpliterator, Spliterators.AbstractSpliterator

#### public interface Spliterator<T>

An object for traversing and partitioning elements of a source. The source of elements covered by a Spliterator could be, for example, an array, a Collection, an IO channel, or a generator function.

A Spliterator may traverse elements individually (tryAdvance()) or sequentially in bulk (forEachRemaining()).

**25** We focus on traversal now & on partitioning later when covering parallel streams

# End of Understand Java Streams Spliterators